<<Photoshop CS3 >>>

<<Photoshop CS3 >>

- 13 ISBN 9787811233247
- 10 ISBN 781123324X

出版时间:2008-7

页数:282

PDF

http://www.tushu007.com

## <<Photoshop CS3 >>

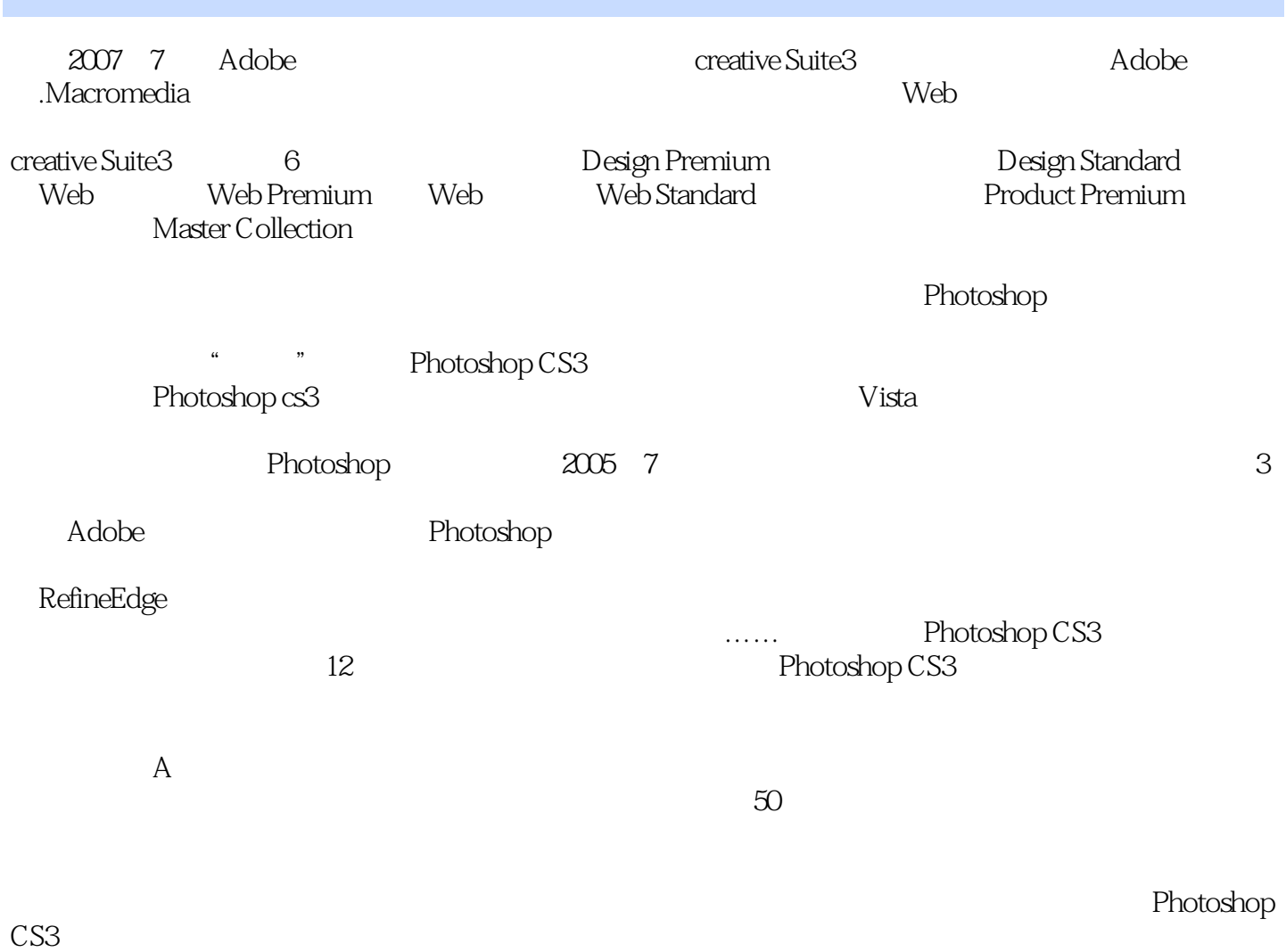

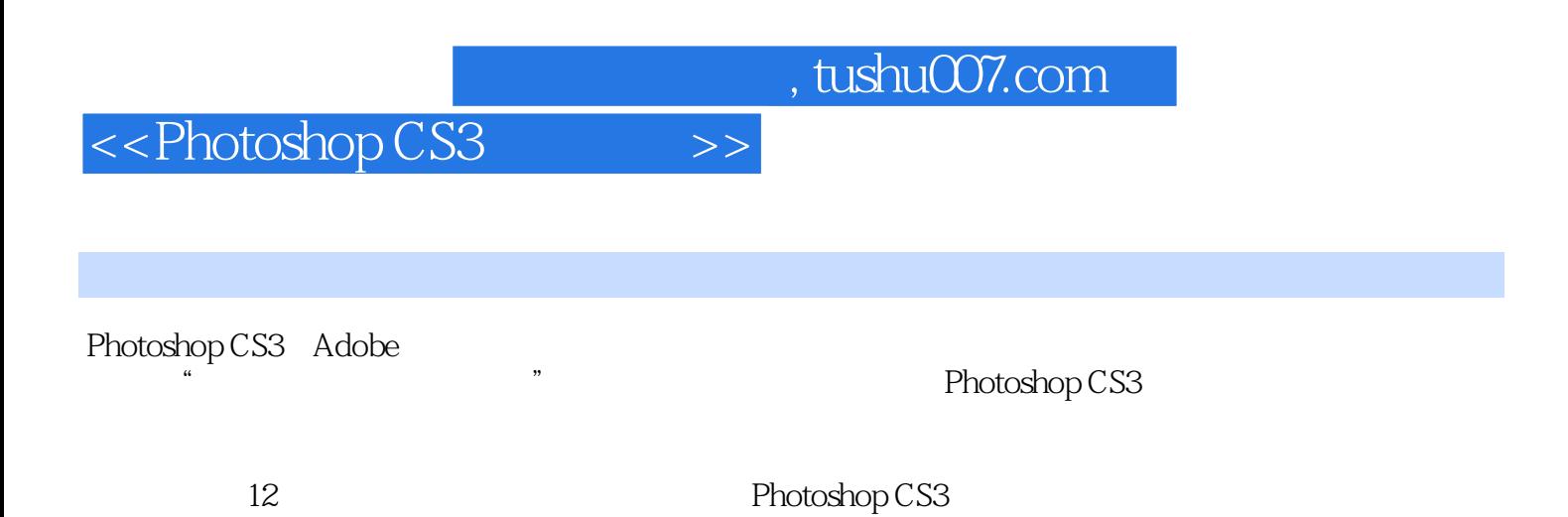

## <<Photoshop CS3 >>

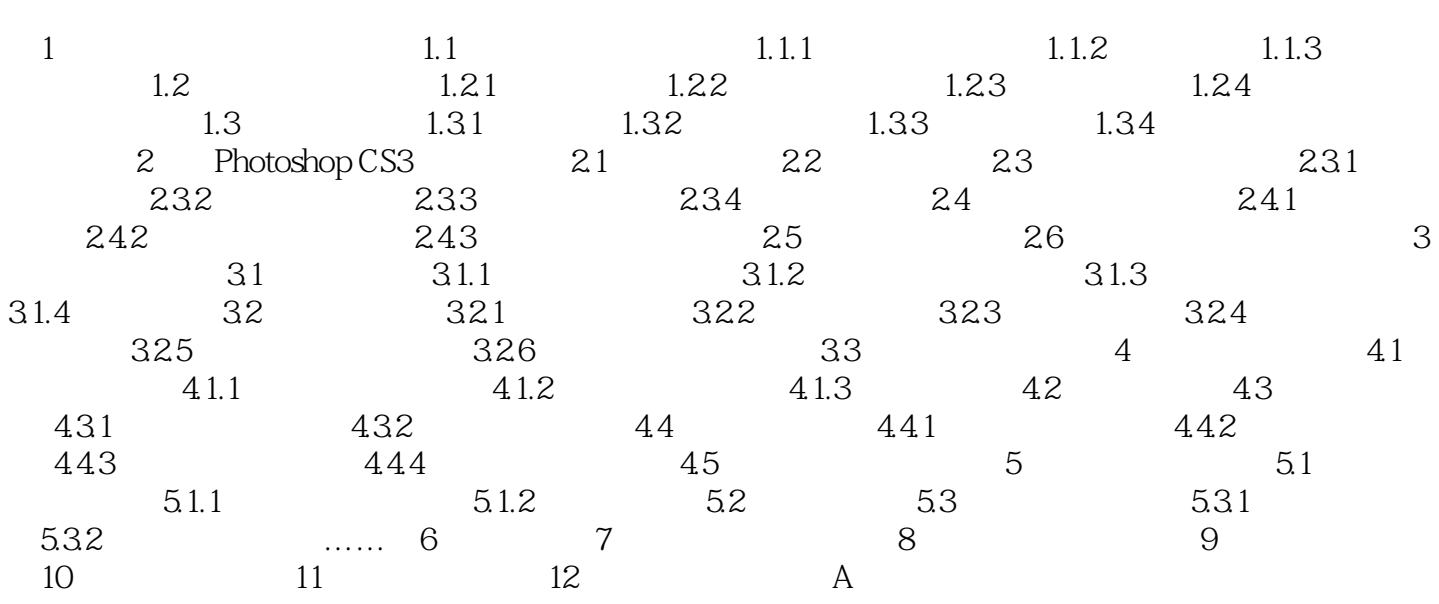

## <<Photoshop CS3

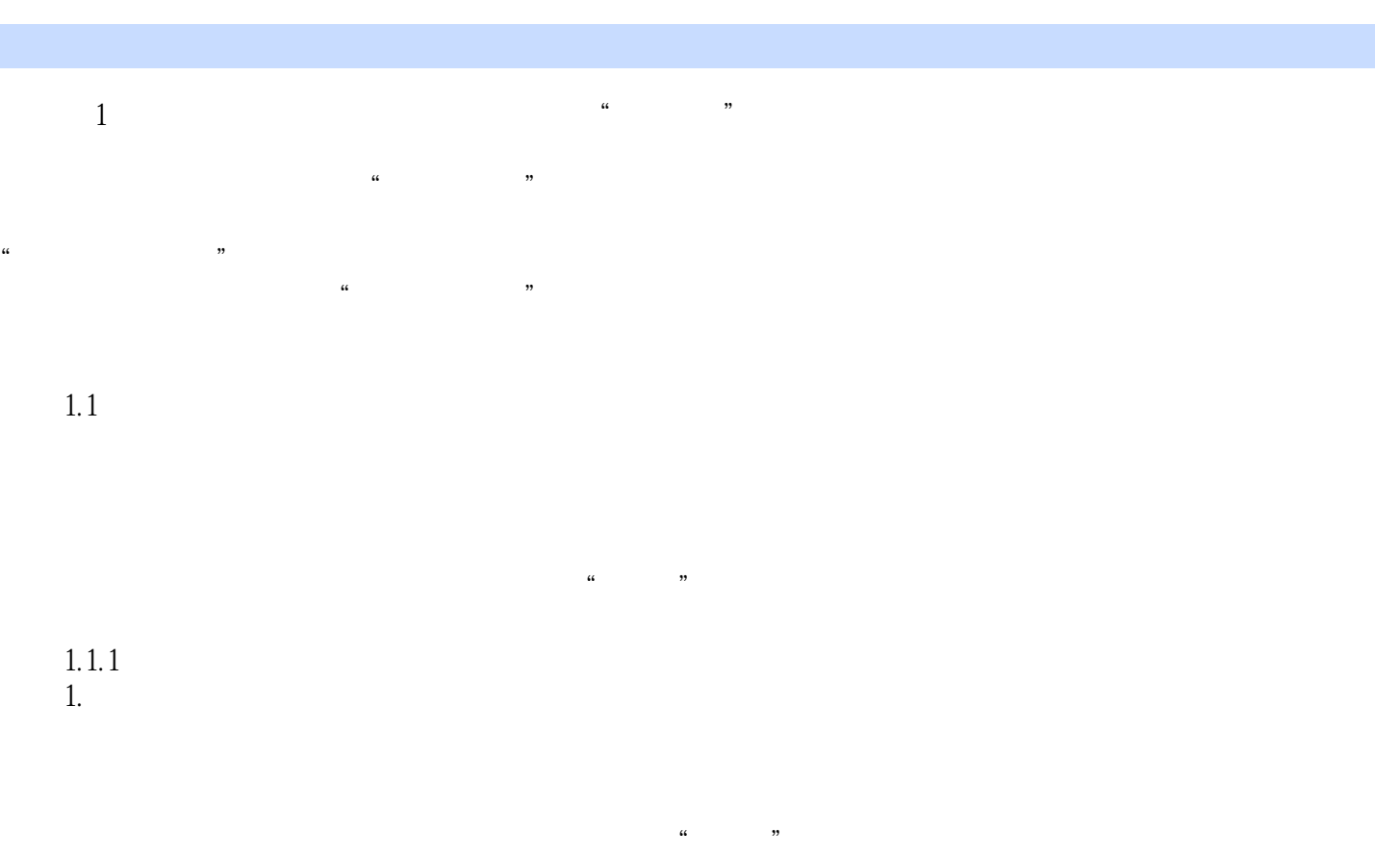

 $2.$ 

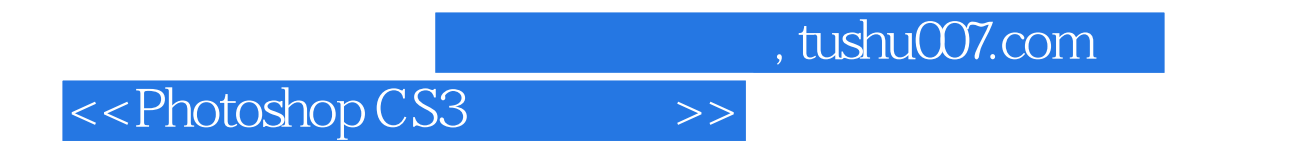

who below CS3 to the contract of the contract of the set of the set of the set of the set of the set of the set of the set of the set of the set of the set of the set of the set of the set of the set of the set of the set

CS3

Photoshop

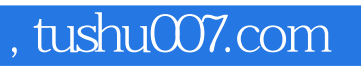

<<Photoshop CS3

本站所提供下载的PDF图书仅提供预览和简介,请支持正版图书。

更多资源请访问:http://www.tushu007.com